Quantifying Surface and Internal Charging Parameters Through Flying Virtual Satellites in the RAM-SCB Inner Magnetosphere Model

#### **Sorin Zaharia, D. T. Welling, V. K. Jordanova and R. H. W. Friedel**

**Los Alamos National Laboratory Los Alamos, NM 87545**

*11th Spacecraft Charging Technology Conference (SCTC) Albuquerque, NM, September 24, 2010*

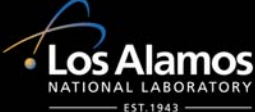

# **Outline**

- $\bullet$ Goal: quantifying the ambient environment along satellite orbit, relevant to spacecraft charging, by "flying" virtual satellites in model domain
- $\bullet$ Physics-based model: Ring Current Atmosphere Interactions Model with Self-Consistent Magnetic (B) field (RAM-SCB)
	- Importance of interaction between particles and fields
	- Can be driven by global model (e.g. SWMF) or data-driven (e.g. LANL)
	- $\blacksquare$ Full 3-D and pitch angle anisotropy
	- Particles include contributors to both surface and internal charging
- $\bullet$ Results: RAM-SCB geomagnetic storm simulation
	- Proof of principle: virtual satellites in RAM-SCB; virtual spectrograms
- $\bullet$  Potential of virtual spacecraft in space weather models to prescribe the environment relevant to spacecraft charging

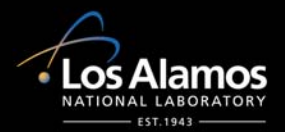

#### Storm-time Inner Magnetosphere

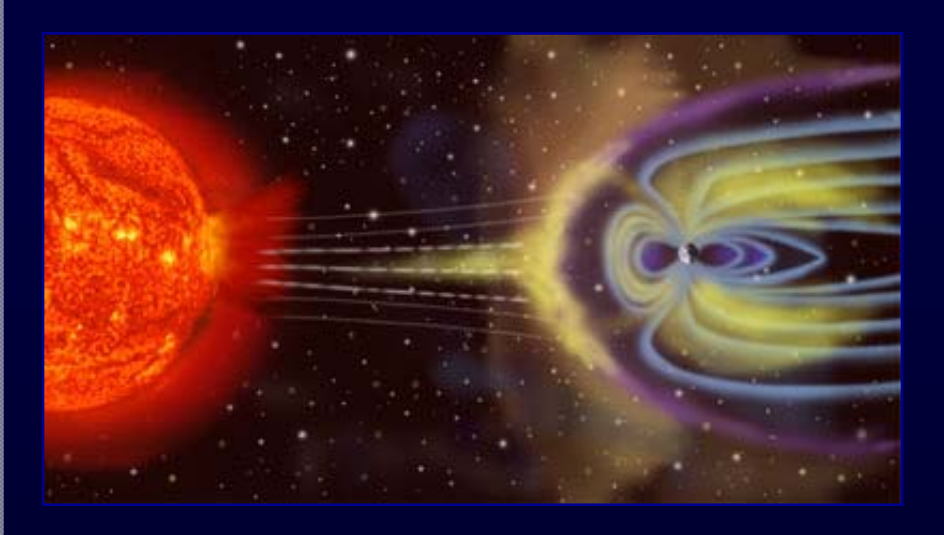

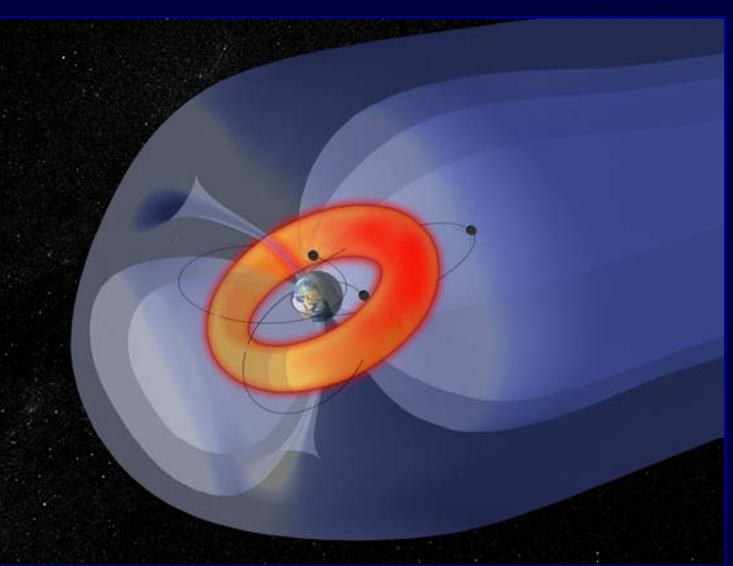

From Daglis, [2006]

- $\bullet$  Challenge: to understand and model the space environment, specifically geomagnetic storm changes in the inner magnetosphere:
	- 1.Major changes in the geomagnetic field
	- 2.Ring current (keV to 10s of keV) enhancement ( $\rightarrow$  surface charging)
	- 3.High-energy (MeV and  $100s$  of keV) electron flux enhancement
		- $\rightarrow$  internal charging)
		- $\triangleright$  Affected by plasma-excited waves
		- $\triangleright$  Dependent on the magnetic field

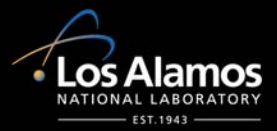

## Dipole Approximation Breaks Down in the Storm-time Inner Magnetosphere

 $\bullet$  $\bullet$  Observations  $\rightarrow$  strong magnetic field decrease during storms

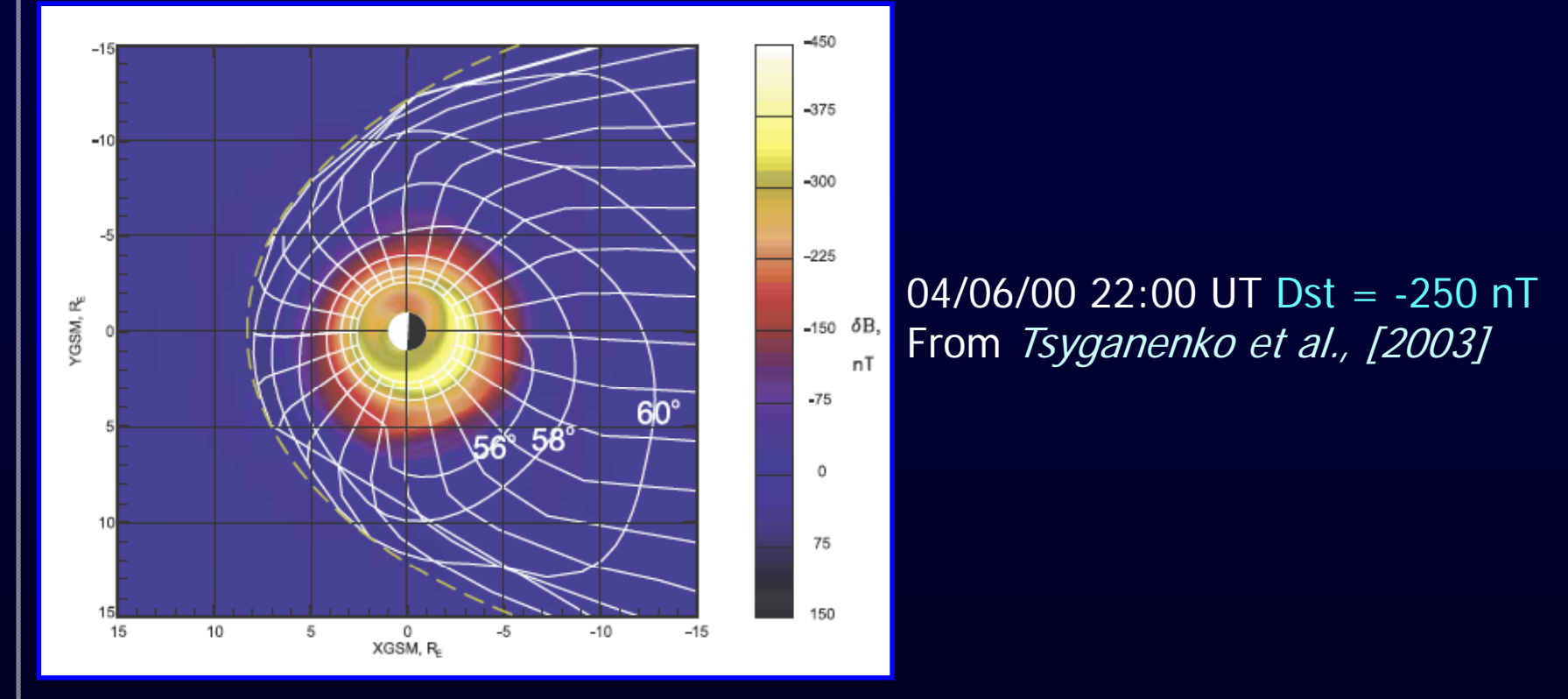

- $\bullet$  $\bullet$  Dipole approximation breaks down at 3-4  $\mathsf{R}_\mathsf{E}$
- $\bullet$ The changed field significantly influences plasma/rad. belt particles

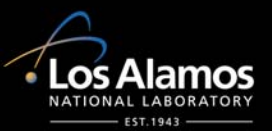

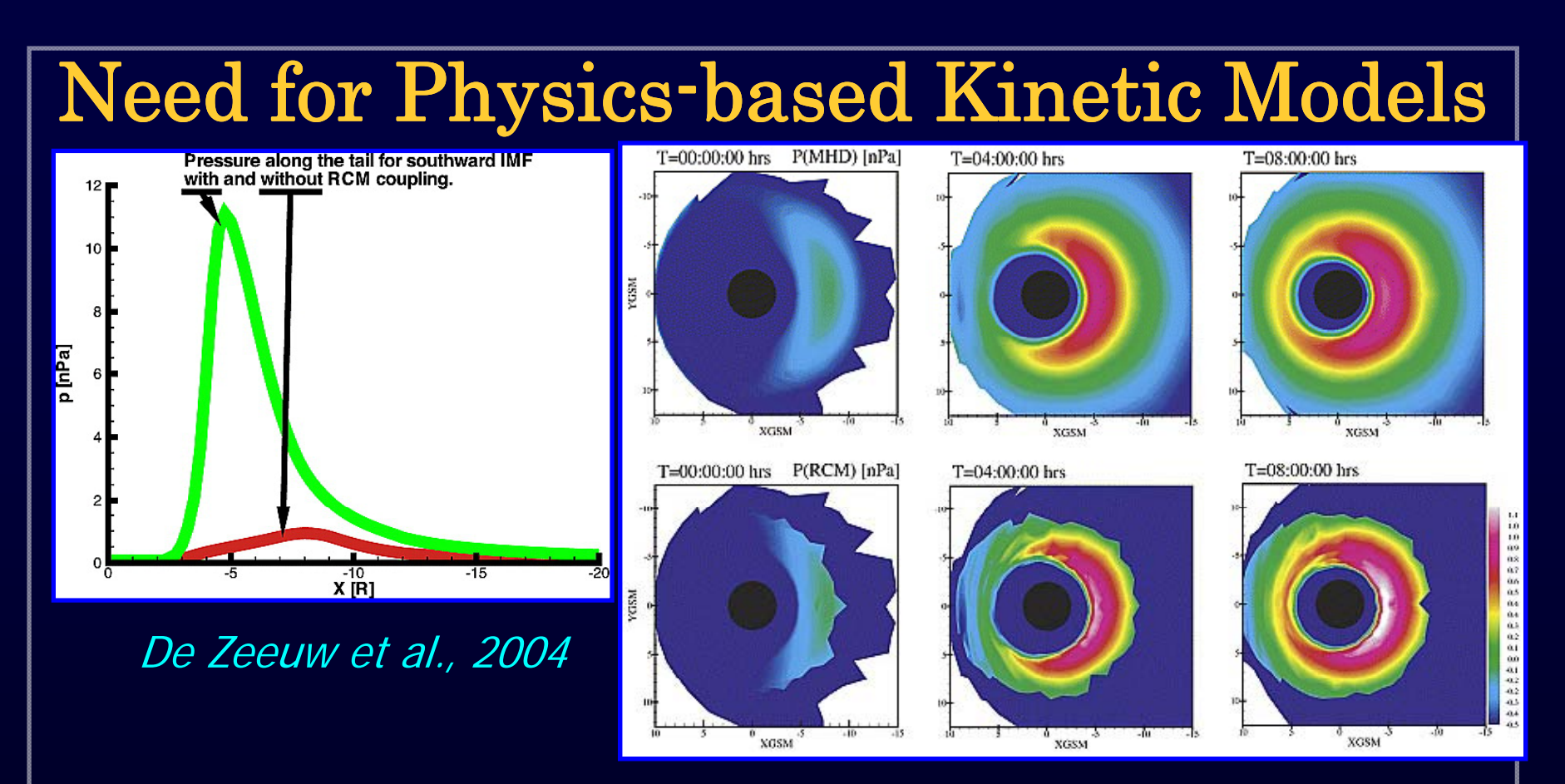

- $\bullet$ Plasma also changes the field
- $\bullet$ • Global magnetohydrodynamics (MHD) models:
	- г Fully self-consistent, but unrealistic in inner magnetosphere
	- г Ring current energy density  $\sim 1/\overline{10^{th}}$  of observed values
	- г Causes: Coarse resolution; lack of gradient/curvature drifts and heat flux *[Heinemann and Wolf, 2001]*

![](_page_4_Picture_6.jpeg)

#### RAM-SCB: Self-consistent Kinetic Inner Magnetosphere Model

**Ring current atmosphere**  *[Jordanova et al., 1994, 2006]*

- Bounce-av. Boltzmann eq.
- Applied convective + corotation E-field
- Updated to general magnetic (B) field

![](_page_5_Figure_5.jpeg)

![](_page_5_Picture_6.jpeg)

## RAM-SCB Formalism: RAM

- RAM-SCB: particle/field dynamics on time scales > bounce/Alfven times
- Kinetic Ring Current Atmosphere Interactions Model (RAM):
	- $\blacksquare$ Evolution of bounce-averaged distribution function *[Jordanova et al., 1994]*
	- $\blacksquare$ Energy range: 100 eV to 500 keV
	- Generalized to arbitrary (closed-line) magnetic field geometry
	- 4 coordinates: 2 spatial (R, φ) + energy E, pitch angle α ( $\bm{{\mu}}_0$  = cos α)

$$
\left\langle \frac{dF_t}{dt} \right\rangle = \frac{\partial F_t}{\partial t} + \frac{1}{R_o^2} \frac{\partial}{\partial R_0} \left( R_o^2 \left\langle \frac{dR_0}{dt} \right\rangle F_t \right) + \frac{\partial}{\partial \varphi} \left( \left\langle \frac{d\varphi}{dt} \right\rangle F_t \right) + \frac{1}{\sqrt{E}} \frac{\partial}{\partial E} \left( \sqrt{E} \left\langle \frac{dE}{dt} \right\rangle F_t \right) + \frac{1}{h(\mu_o) \mu_o} \frac{\partial}{\partial \mu_o} \left( h(\mu_o) \mu_o \left\langle \frac{d\mu_o}{dt} \right\rangle F_t \right) = \frac{\partial}{\partial t} \left( \frac{dF_t}{dt} \right)_{losses}
$$

• Most physically complete model; different losses: charge exchange, Coulomb collisions, wave-particle interactions, losses to atmosphere

![](_page_6_Picture_9.jpeg)

# RAM-SCB Formalism: SCB

- Single-fluid plasma equation of  $\left[\begin{array}{ccc} \rho & \bullet & \frac{\partial v}{\partial t} + (v \cdot \nabla) v \end{array}\right]$ motion:
- Plasma and fields in the near-Earth magnetosphere ( $< 10 R<sub>F</sub>$ ) in quasi-force balance (slow-flow approximation; *Wolf, [1983]*)

- B-field in Euler potential representation:
- $\bullet$  Coupled quasi-2D elliptic PDEs, solved iteratively *[Zaharia et al.,*   $\frac{\partial \nabla \cdot (\nabla \alpha \cdot \nabla \beta)}{2004;2008}$   $\left[\nabla \alpha \cdot \nabla \beta \cdot \nabla \beta \cdot \nabla \alpha\right] = \mu_0 \frac{B \times \nabla \beta}{B^2} \cdot \left[\nabla P_\perp + (1-\sigma)\nabla \left(\frac{B^2}{2}\right)\right]$

 $\rho \bullet$  $\partial$  $\frac{1}{\partial t}$  +  $\left[\frac{\partial \mathbf{v}}{\partial t} + (\mathbf{v} \cdot \nabla) \mathbf{v}\right] = \mathbf{J} \times \mathbf{B} - \nabla \cdot \mathbf{P}$ mass acceleration force density density  $\mathbf{J} \times \mathbf{B} = \nabla \cdot \mathbf{P}$  $\operatorname{With} \nabla \cdot \mathbf{P} = \nabla P_{\perp} - \nabla \cdot \left[ \left( P_{\perp} - P_{\parallel} \right) \mathbf{b} \mathbf{b} \right]$  $(\mathbf{B} \cdot \nabla \sigma) \mathbf{B} + (1 - \sigma) \nabla \left( \frac{\mathbf{B}}{2} \right)$  Force balance equation  $\times$ **B** =  $\nabla P_{\perp}$  -  $(\mathbf{B} \cdot \nabla \sigma)\mathbf{B} + (1 - \sigma)\nabla \left(\frac{B^2}{2}\right)$ ⇓  $\sigma \mathbf{J} \times \mathbf{B} = \nabla P_{\perp} - (\mathbf{B} \cdot \nabla \sigma) \mathbf{B} + (1 - \sigma) \nabla \left| \frac{\mathbf{B}}{\sigma} \right|$  $\nabla \cdot \mathbf{B} = 0$  No magnetic monopoles Ampere'slaw  $\sigma = 1 + \frac{I_{\perp} - I_{\parallel}}{B^2}$  $\nabla \times \mathbf{B} = \mu_0 \mathbf{J}$  $P_{\scriptscriptstyle +}-P_{\scriptscriptstyle +}$  $\nabla \cdot \mathbf{B} = 0 \Rightarrow \mathbf{B} = \nabla \alpha \times \nabla \beta$  $\alpha, \beta$  = Euler potentials (Clebsch coordinates or flux coordinates)  $\alpha$  = magnetic flux function **presentation:**<br> $\beta$  = angle - like variable  $\sigma \nabla \cdot \left[ (\nabla \alpha)^2 \nabla \beta - (\nabla \alpha \cdot \nabla \beta) \nabla \alpha \right] = -\mu_0 \frac{\mathbf{B} \times \nabla \alpha}{B^2} \cdot \left[ \nabla P_{\perp} + (1 - \sigma) \nabla \left( \frac{B^2}{2} \right) \right]$  $\sigma\! \nabla \cdot$ 

![](_page_7_Picture_6.jpeg)

## RAM-SCB Model Setup

![](_page_8_Picture_1.jpeg)

![](_page_8_Figure_2.jpeg)

RAM-SCB domain (T89 boundary)

- Coupling freq.: 5 min.
- Plasma sheet boundary:
	- $-6.6$  R<sub>E</sub> LANL obs. (MPA/SOPA)
	- **Empirical plasma** models/global codes (BATSRUS MHD)
- B-field boundary:
	- Empirical (T89, T04S)
	- $\blacksquare$ BATSRUS MHD code
- E-field: empirical (Volland/Stern, Weimer) or from IE model
- Dipole tilt included (RAM in equatorial SM plane)

![](_page_8_Picture_13.jpeg)

#### RAM-SCB Inside Space Weather Modeling Framework (SWMF)

![](_page_9_Figure_1.jpeg)

 $\bullet$ Alternative RAM-SCB input: plasma & magnetic boundaries from BATS-R-US, electric potentials from ionospheric electrodynamics (IE) solver *[Zaharia et al., submitted to J. Geophys. Res., 2010]*

![](_page_9_Picture_3.jpeg)

#### Simulated Event: Sep. 2005 Geomagnetic Storm

![](_page_10_Figure_1.jpeg)

- ●Aug. 31, 2005 large CME-driven storm; min.  $SYM-H = -116 nT$
- ● Main phase /early recovery (9:00 UT to 24:00 UT) simulated
- ● RAM-SCB inputs:
	- г Plasma conditions at outer boundary by LANL geo. obs.
	- Ion composition by Young et al. [1982] empirical relationship:

 $\rm{n_{O+}}/n_{H+}$  = 4.5  $\times$   $10^{-2}$  exp  $\rm{[0.17~Kp~+~0.010~F_{10.7}}]$ 

- $\bullet$  Convection electric field: Weimer 2001 empirical model
- $\bullet$ B-field boundary by the T89 empirical model

![](_page_10_Picture_10.jpeg)

#### Results – Ring Current and Dst

![](_page_11_Figure_1.jpeg)

- $\bullet$  Contribution to ring current by H+ and O+ for 3 times: early storm (14:00 UT), observed Dst peak (17:00 UT), early recovery (23:00 UT)
- $\bullet$ RAM-SCB underpredicts the total ring current energy (and Dst)
	- Dst obtained with Dessler-Parker-Sckopke (DPS) formula from energy density inside geosynchronous orbit only
	- Magnetotail current contribution (up to 50% e.g. *Ganushkina et al., [2004]*) not included

![](_page_11_Picture_6.jpeg)

#### Results at Virtual Spacecraft Locations

- $\bullet$ Output from RAM-SCB inside irregular 3-D cloud
	- Post-processing needed for output at each location of interest

![](_page_12_Figure_3.jpeg)

- $\bullet$  Or: "fly" spacecraft in the simulation, obtain output at satellite location directly:
	- 1.For each point on satellite orbit, find grid nearest neighbors by k-d tree (octree) search method *[Kennel, 2004]*
	- 2.Interpolate (distance-weighted) among a set number of nearest neighbors
	- 3. For particle flux, use Liouville's theorem to map distribution function from SM equatorial plane to all locations within 3-D domain

![](_page_12_Picture_8.jpeg)

![](_page_13_Figure_0.jpeg)

- $\bullet$  Radiation Belt Storm Probes (RBSP)
	- г slated to launch in 2012
	- 2-spacecraft mission will examine the radiation belts in-depth, including waves, magnetic and electric fields, and plasmas of ring current energies
- $\bullet$ • RBSP satellites included to examine what they would observe had they been in orbit for this event; using a portion of their early mission orbits
	- $\blacksquare$ • RBSP 1 spends most of the storm main phase in the noon/dusk quadrant; RBSP 2 lags behind slightly

![](_page_13_Picture_6.jpeg)

![](_page_14_Figure_0.jpeg)

- $\bullet$ Magnetic field at RBSP 1 on left
- $\bullet$  Fields are obtained at spacecraft location by interpolating from 8 nearest neighbor grid points to satellite location

![](_page_15_Figure_0.jpeg)

- $\bullet$  Omnidirectional flux for H+ and O+ at RBSP 1 for RAM energies (100 eV to 500 KeV)
- $\bullet$  Results "drop out" (e.g. 17:30 UT) when satellite leaves the simulation domain or when the grid nearest neighbors are beyond a set threshold

#### Results: Instrument-Specific, Combined Species

 $\bullet$ 

 $\bullet$ 

![](_page_16_Figure_1.jpeg)

- Helium, Oxygen, Proton, Electron (HOPE) instrument on RBSP:
	- $ions/e$  from 1 eV to 50 KeV
	- 5 separate polar pixels
- Coincidence counting rates from directional flux: C=J\*G\*dE
	- $J =$  directional flux
	- $\Box$ G = geometric factor
	- $\blacksquare$  $dE$  = width of energy bin
- $\bullet$ • RAM-SCB virtual satellite  $\rightarrow$ count rates for each pixel

#### Results: Instrument & Species-specific

![](_page_17_Figure_1.jpeg)

![](_page_17_Figure_2.jpeg)

- $\bullet$  Spacecraft spin axis assumed parallel to local B
- $\bullet$  $\bullet$  RAM-SCB is gyrotropic  $\rightarrow$  results spin averaged
- $\bullet$ RAM-SCB symmetric about 90° pitch angle  $\rightarrow$  pixels +/- 1 and 2 equivalent

![](_page_17_Picture_6.jpeg)

## Summary

- $\bullet$ Motivation: To quantify space environment output at specific spacecraft from numerical space weather model
- $\bullet$ Tool: RAM-SCB physics-based self-consistent inner magnetosphere model: kinetic model + 3D force balance code

#### $\bullet$ Results:

- Proof of principle: technique of "flying" virtual satellites in RAM-SCB successfully developed/used to generate high-res. results along spacecraft orbit (RBSP)
- Satellite-specific simulation results used to create instrument-specific count rates/virtual spectrograms
- Method applied to the RBSP HOPE instrument to create a mock-up of lowlevel data products

![](_page_18_Picture_7.jpeg)

# Virtual Satellites in Numerical Models

- "Virtual" satellites powerful method to tie observations and simulations together
- $\bullet$  Use of virtual satellites - many research and applications possibilities:
	- $\blacksquare$ • Obtain ambient space environment for spacecraft charging models
	- п Perform one-to-one model-observation comparisons
	- п Complement existing observations with virtual set not bound by instrument restrictions
	- п Plan for future missions with data product mock-ups/observation predictions
	- п - Monitor spacecraft-specific environmental conditions with real-time simulations

![](_page_19_Picture_8.jpeg)

#### Future Plans

- $\bullet$  Model improvements:
	- **Expand boundary to 9 or 10**  $R_E$  **(to obtain geosynchronous model output)**
	- Include electrons to RAM-SCB simulation
	- г Develop real-time version and validate/determine performance vs. input parameters
- $\bullet$  Virtual satellite technique improvements:
	- Allow B-field and spacecraft spin axis to be non-parallel
	- Use geometric factors that vary in look angle and across the detector
	- Expand the number of instruments simulated
- $\bullet$  Use model environment output in spacecraft charging code (e.g. NASCAP-2K)

![](_page_20_Picture_10.jpeg)